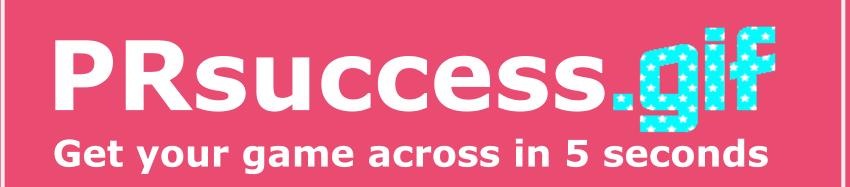

**GDC 2019 TALK** 

**@Olima / Thomas Reisenegger** 

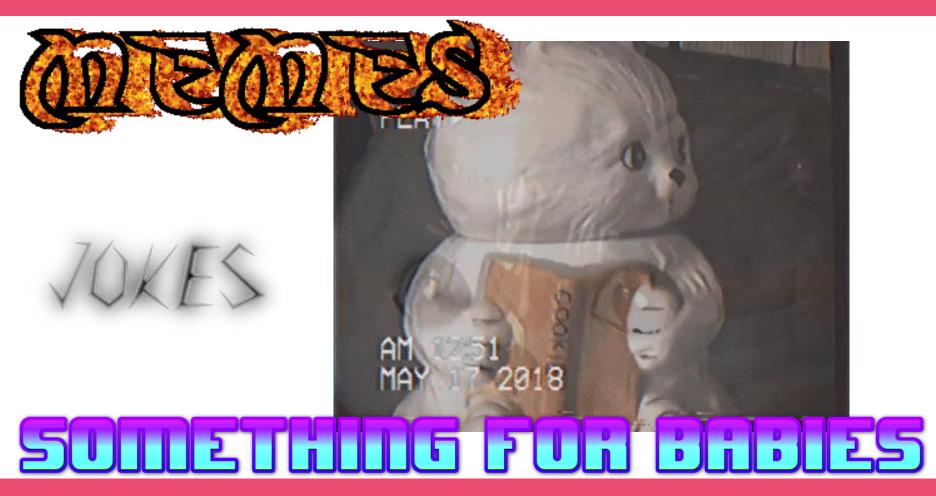

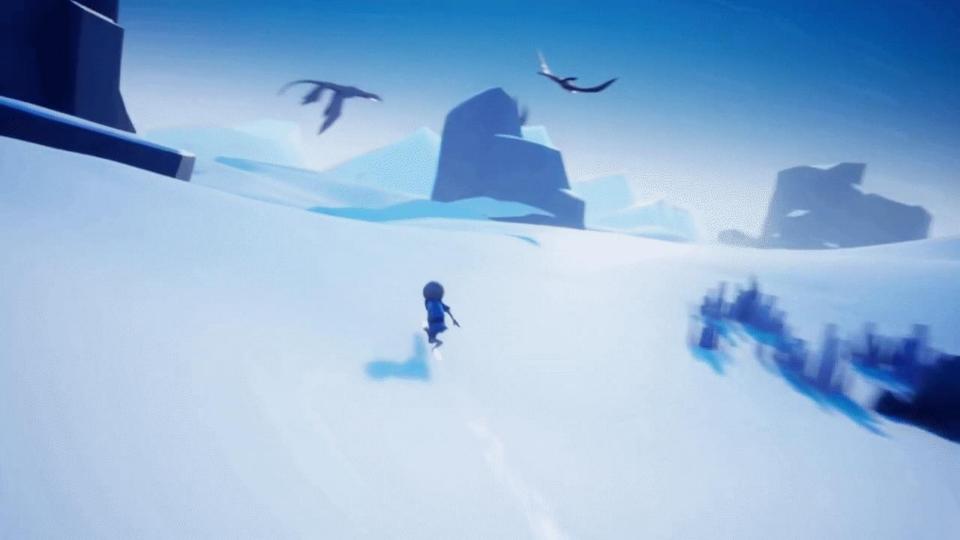

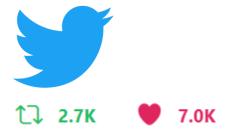

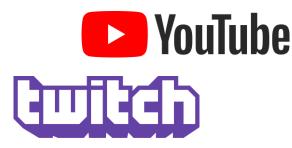

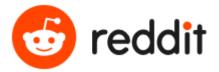

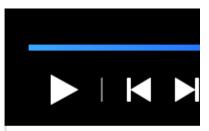

1.6M views

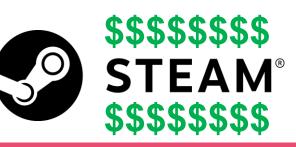

ROCK PAPER SHOTGUN

☆ 
♂ 
♡ +

2,186 Points 10

103,649 Views

imgur

4 / GDC 2019 / PRsuccess.gif

## **Table of contents**

1. What a good gif looks like

2. How to make pretty gifs

3. Where and how to use gifs

## How to really pronounce gif?

### howtoreallypronouncegif.com

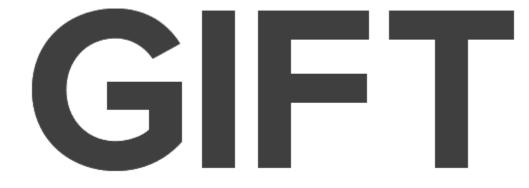

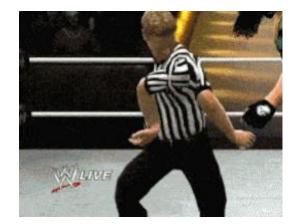

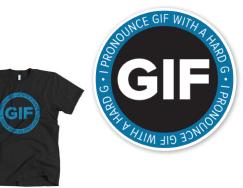

## Gif is not a file format but a *philosophy*

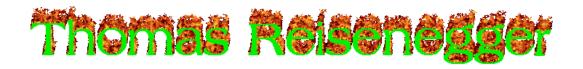

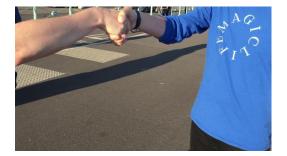

- Future Friends Games, Founder Brighton, UK
- Worked on communications of over 70 games League of Legends, Paladins, Northgard, A Normal Lost Phone, Orwell: Ignorance is Strength, What the Golf?, Jenny LeClue, Omno, Heaven's Vault, Recompile, Bury me, my Love

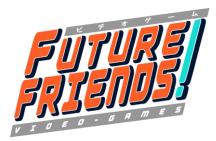

## WHAT A GOOD GIF LOOKS LIKE

**Chapter One** 

## **Gameplay gif**

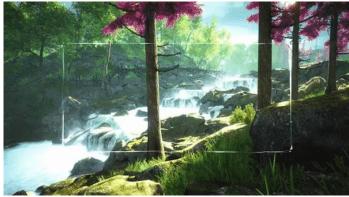

#### Show mechanics

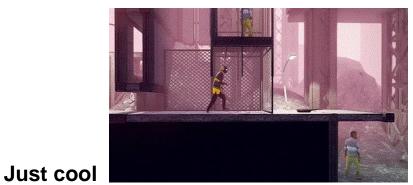

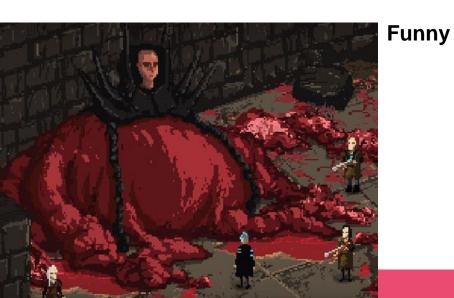

## **Bug gifs**

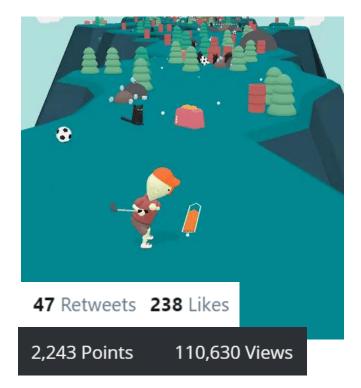

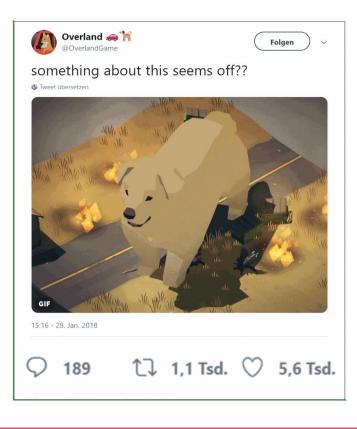

## Joke gifs

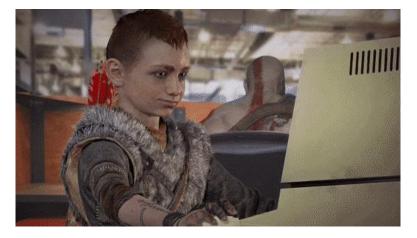

#### Pop culture

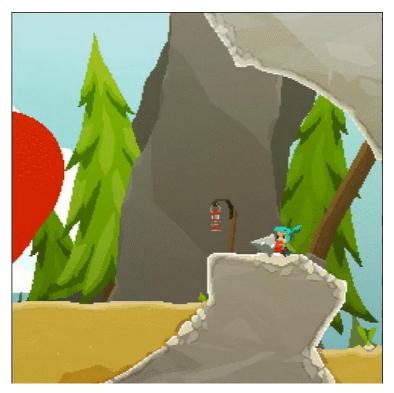

#### **Event related**

## Asset gifs

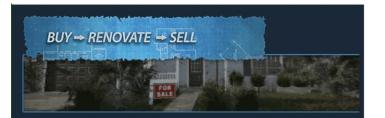

House Flipper is a unique chance to become a one-man renovation crew. Buy, repair and remodel devastated houses. Give them a second life and sell them at a profit!

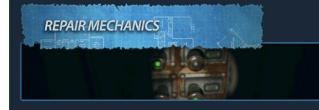

What you've got at your disposal is a set of tools and parts. Use them to hammer, drill, nail and screw things together, and do whatever is necessary to fit, fix or clean up stuff.

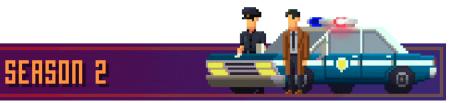

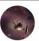

Failbetter Games ♥ @failbettergames - 5h ∨ In Sunless Skies you play as the captain of a flying steam locomotive - the only question is - what kind of captain will you be?

Wishlist now on: Steam bit.ly/2uA6USM GOG bit.ly/2uBQ0Dk

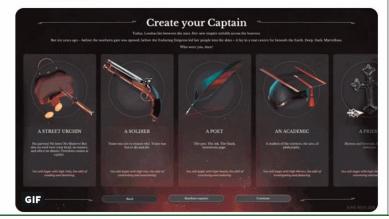

## Main gifs

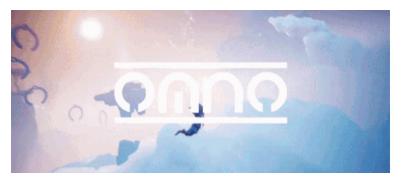

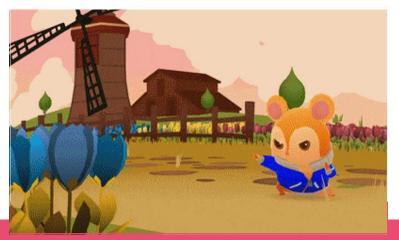

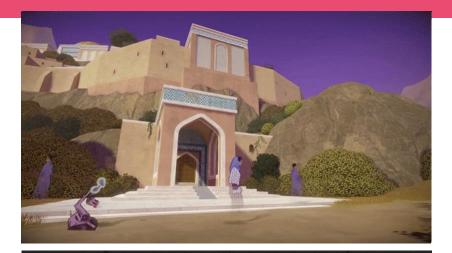

# PROGRAM

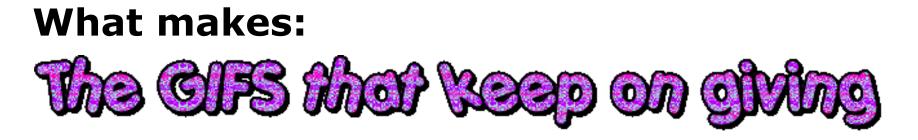

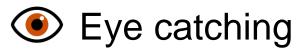

Assume the viewer does NOT your game

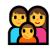

Needs to connect, not be complete

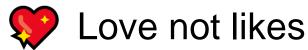

## HOW TO MAKE PRETTY GIFS

**Chapter Two** 

## Step 1: Recording gifs

GifCern

ര

Cdit

#### **QUICK & EASY**

#### On screen recording

- Gifcam, Screen2gif, Licecap (direct gifs recording)
- OBS, Fraps, Quicktime (video recording)

#### Cut parts out from YouTube video

giphy.com

### 🗋 GIPHY

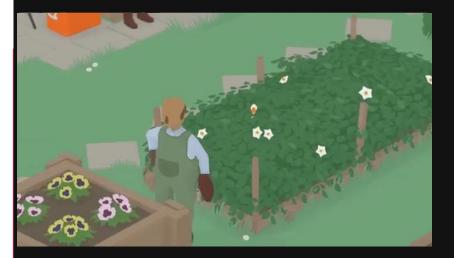

#### Trim your video

Use the sliders to select Start Time and Duration (or use your arrow keys to get really precise)

2

Log In

| DURATION:   | Seconds: | 3.1         |
|-------------|----------|-------------|
|             |          |             |
|             |          |             |
| START TIME: |          | 00:31 🌲     |
|             |          |             |
|             |          |             |
|             |          |             |
|             | Continue | to Decorate |

## Step 1: Recording gifs

#### **QUICK & EASY**

#### On screen recording

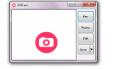

- Gifcam, Screen2gif, Licecap (direct gifs recording)
- OBS, Fraps, Quicktime (video recording)

#### Cut parts out from YouTube video

giphy.com

#### **FOR PROS**

#### Cut your gif

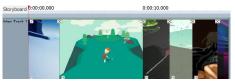

- Cut video file with in any editor & convert (Adobe Premiere, DaVinci Resolve, *iMovie, Videopad*)
- Photoshop: frame by frame

## **Editing tips**

- No watermarks
- Minimum length per scene 1 second
- Avoid text + gameplay
- Speed up gameplay 10% if needed
- 1st frame: previews & compatibility issues
- Don't start with a black screen
- Start with something eye catching
- Recycle trailer into multiple gifs

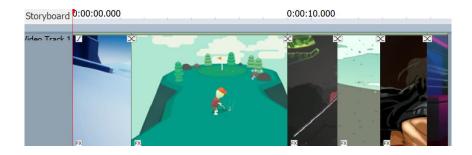

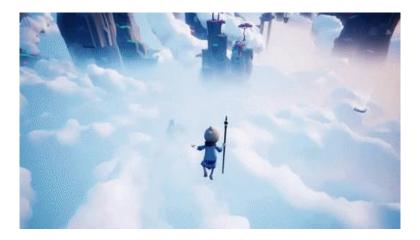

## Step 2: Compressing gifs

- EZGIF.com
- What is important for your gif?
- Personally aiming for:
  - 10 to 20 fps (30 in special occasions)
  - $\circ$  5 to 15 seconds
  - 400 px for mail
  - 600 px for social media

| sy GIF             | •                                            |
|--------------------|----------------------------------------------|
| Compression level: |                                              |
| 5                  | (30 is very light compression, 200 is heavy) |

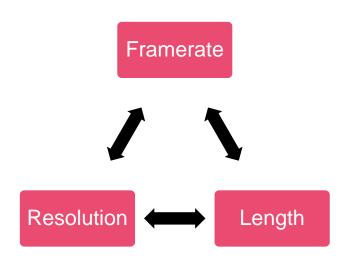

### Step 0: Let the community do the work make the gifs

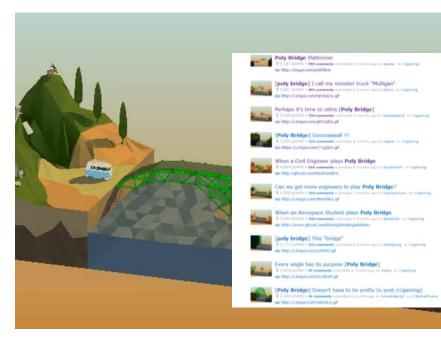

Top 10 "Poly Bridge" on Reddit 2 ~12m views

- 2k-4k upvotes for frontpage
- Frontpage GIF ~1-2m views
- Hard to track direct traffic

### Step 0: Let the community do the work make the gifs

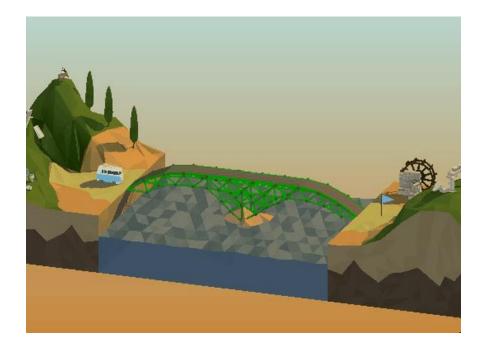

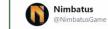

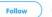

Win a Steam key for Nimbatus + alpha access How? 1) Download the Nimbatus demo:

nimbatus.ch/demo/

2) Record a GIF (using your tools or F9 in the demo)

3) Share your Nimbatus GIFs with #NimbatusGame

Our team will select the 3 coolest GIFs and announce the winners in 6 days!

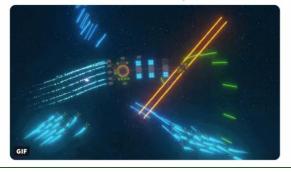

## WHERE & HOW TO USE GIFS

**Chapter Three** 

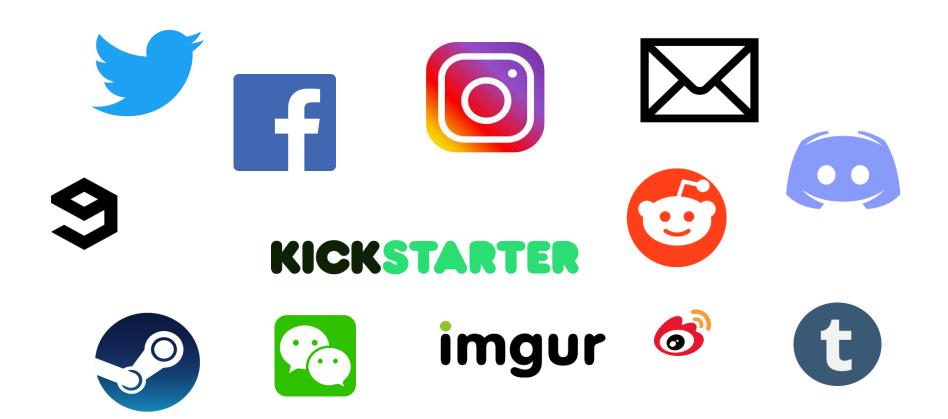

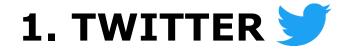

- Break out of social bubble
- Movement stands out on timeline

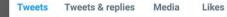

17 You Retweeted

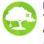

Polygon Treehouse @Poly... · 08 Sep You asked, so here it is!...a @unity3d cloth #tutorial from our #indiegame #Röki

#madewithunity #indiedev #gamedev
polygon-treehouse.com/blog/2017/8/4/

♀ 20 1,533 |||

## NO IMAGE

Source: https://www.polygon-treehouse.com/blog

## 1. TWITTER 😏

- Break out of social bubble
- Movement stands out on timeline
- Experiment with #screenshotsaturday + engine tags
- Post as much as you want

- Gifs: Autoplay, compression predictable
- Gifs: 5mb mobile, 15mb desktop / Min 600px width
- Mind little gif logo
- Video: Potentially better quality, sound / loops under 6.5 seconds

GIF

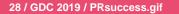

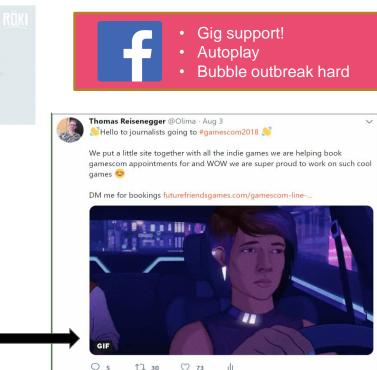

## 2. imgur

- Front page "relatively" easy to reach (80,000 to 200,000 views)
- Popular: Personal blog post format
- Headline + 1<sup>st</sup> Frame key
- Gif + video: 200mb and 30 seconds max
- Gifs gets transferred to video anyway = use video files
- For new accounts: strong anti spam filters (avoid links!)
- Hashtags essential, #gamedev, #gaming
- Longer posts at big milestones, small post for GOOD assets

A game my wife and I worked on over the last 4 years is soon leaving early access. <3 by MarcEgli 5 days

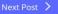

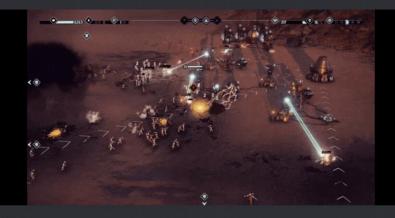

#### Hi Imgur,

We're Miriam and Marc, we're a married couple who have made a game together called MarZ: Tactical Base Defense! After 4 years of development and more than a year in Early Access we will finally release our game on 4th April, and we wanted to show it to you!

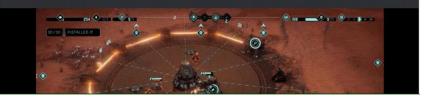

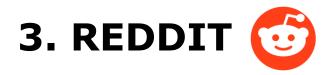

- Self promo rule, only 10% of your posts should be about your project
- Start account a few months early
- LEARN THE RULES OF EACH SUBBREDIT BEFORE POSTING
- Personal headlines
- Direct video upload OR gfycat
- Don't overthink it, experiment

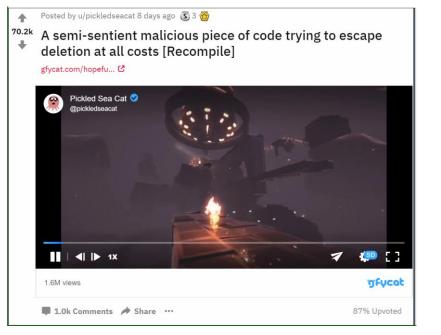

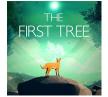

- 3.5 million views for 1 gif
- Over 50k Steam page visits

#### Review code for EUCLIDEAN SKIES: Follow-up to the elegant premium mobile hit Euclidean Lands

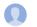

Thomas Reisenegger <thomas@futurefriendsgames.com> to me < 21:45 (0 minutes ago) 🔥 🔦

Hi Thomas,

We wanted to let you know that we now have review codes for Euclidean Skies, the follow-up to the critically acclaimed premium mobile hit Euclidean Lands available.

The brain-twisting puzzle experience game by Miro Straka and two-time winner of the renowned Apple Design Award Kunabi Brother (*Blek* & *Frost*) will launch iOS on the 25th of October for (\$4.99/£4.99/€5.49).

Euclidean Skies combines marvellous architecture and turn-based movements to create a beautiful world with mind-bending puzzles. The game's focus is on shifting and rotating, challenging you to think about the breathtaking structures from multiple viewpoints at once. Twist and turn the architecture to outmaneuver enemies and guide the heroine to the exits.

Designed for all ages, Euclidean Skies evokes the feelings of a physical toy, where the joy lies in the act of play. While it's possible to play the game with efficiency in mind, playing around with different shapes and forms, without the pressure of solving a level, can be truly satisfying too.

Watch the game trailer / click here for more gifs, screenshots & info

- Euclidean Skies combines spectacular views of architectural structures and a turn-based movement system to create a beautiful puzzle game.
- A big technical upgrade from the original game means puzzles can now be 'unfolded' and reshaped further and further on the player's journey to their individual solution.
- AR Mode creates a window for players to see the structure of each level floating in their living room, or any other space they choose.

iOS review codes are now available: If you'd like to try the game just let us know.

Cheers, Thomas

#### Review code for EUCLIDEAN SKIES: Follow-up to the elegant premium mobile hit Euclidean Lands

Thomas Reisenegger <thomas@futurefriendsgames.com> to info

Hi there,

We wanted to let you know that we now have review codes for Euclidean Skies, the follow-up to the critically acclaimed premium mobile hit Euclidean Lands available.

The brain-twisting puzzle experience game by Miro Straka and two-time winner of the renowned Apple Design Award Kunabi Brother (Blek & Frost) will launch iOS on the 25th of October for (\$4.99/£4.99/€5.49).

Watch the game trailer / click here for more gifs, screenshots & info

- Euclidean Skies combines spectacular views of architectural structures and a turn-based movement system to create a beautiful puzzle game.
- A big technical upgrade from the original game means puzzles can now be 'unfolded' and reshaped further and further on the player's journey to their individual solution.
- AR Mode creates a window for players to see the structure of each level floating in their living room, or any other space they choose.

iOS review codes are now available: If you'd like to try the game just let us know.

Cheers. Thomas

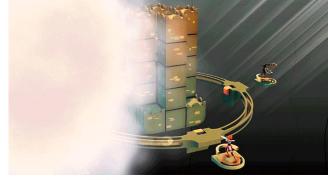

17 Oct (6 days ago)

## 4. EMAILS 🖂

- Post gifs directly into your mail
- Useful in all pitch emails (press, influencers,

platform holders, publishers, newsletters...)

- Warning: not all mail programmes support gifs
- Mind 1st frame
- Ideally: 1 to 4 mb
- If you push it: up to 8 mb
- Dimensions: Between 350px and 600px in width

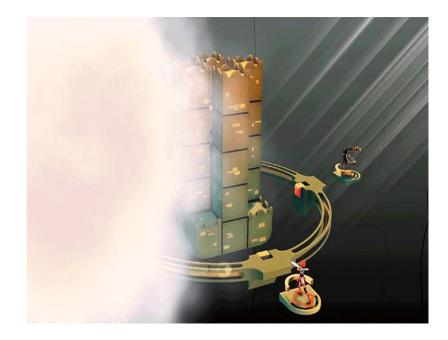

## **5. STORE PAGES**

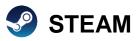

- Gifs officially supported
- Use for game gifs & banners
- Store page, community updates, award section
- Combined asset size <15 mb

#### KICKSTARTER

- Banners, game gifs, rewards
- Main video has low view count compared to page, gifs give the first impression!
- No file size limit (mind page loading speed)

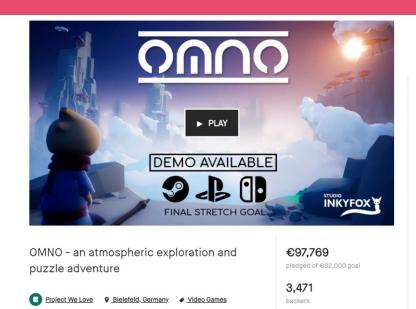

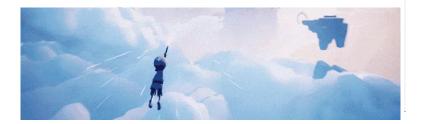

Omno tells the story of a journey of discovery through an ancient world of wonders.

## Summary

#### 1 Plan your gif

- Make gifs part of PR plan (main, bug etc.)
- A gif that keeps on giving

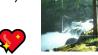

Resolution

Framerate

Length

#### 3 Post your gif

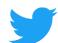

- **Twitter:** movements stands out, experiment with #screenshotsaturday
- **imgur** Imgur: blog post format, 1<sup>st</sup> frame and headline is key, don't forget the #

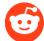

**Reddit:** Learn the rule of each subreddit, be part of the community

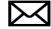

Email: Post gifs in directly, mind file size

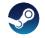

**Steam:** Use for store page + updates, 15mb max

**KICKSTARTER**: Gif on top of page > video views

#### 2 Make your gif

- Record on screen or cut video
- Compress <u>EZGIF.com</u>
- Recycle (1 trailer = many gifs)
- Mind 1st frame

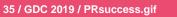

@Olima / Thomas Reisenegger

## Thanks for listening!

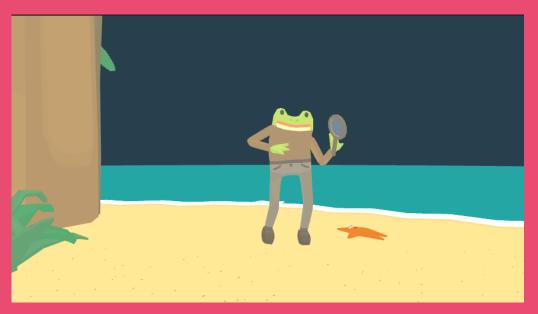

Thomas Reisenegger / @olima thomas@futurefriendsgames.com